## FONCTIONS d'ORDRE SUPERIEUR

 $ENSIIE$  - 1ère année -  $IAP1$ 

C. Dubois

Une fonction est une valeur comme les autres :

- elle peut être argument ou résultat d'une autre fonction
- elle peut être la composante d'une autre donnée Exemple : liste de fonctions

```
let vals = [succ ; pred; (function x \rightarrow x/2)];;
vals : (int \rightarrow int) list = [\langle fun \rangle; \langle fun \rangle; \langle fun \rangle]
```

```
(dernier vals) 138;;
```

```
- : int = 69
```
• elle peut être utilisée comme structure de données : représentation d'une table par une fonction par exemple

On appelle *fonction d'ordre supérieur* ou *fonctionnelle* une fonction qui admet en argument au moins une fonction.

### 1. Fonction comme argument et/ou résultat d'une autre fonction

Utilisations fréquentes : en calcul numérique, pour paramétrer une fonction de tri ...

Exemple 1 : Calcul de la pente d'une fonction en 0

Soit f une fonction à valeurs réelles dérivable en 0, calculons  $f'(0)$ , la valeur de la pente de  $f$  en 0. On approxime  $f'(0)$  par  $\frac{f(h)-f(0)}{h}$  avec h petit, égal à 0.001 par exemple.

```
let pente_en_0 f = let h = 0.001 in (f(h)-.f(0.))/.h;;
pente_en_0 : (float \rightarrow float) \rightarrow float = \langle fun \rangle
```

```
\bigg(\setminus\bigwedge\mathcal{S}Exemple 2 (généralisation) : dérivée de toute fonction
  Soit f une fonction dérivable. On approxime la fonction f' dérivée de f
  par la fonction qui à tout x associe \frac{f(x+h)-f(x)}{h} avec h petit
  let dérivée f = let h = 0.001 infunction x \rightarrow (f(x+.h)-.f(x))/.h:
  d\acute{e}riv\acute{e}e : (float -> float) -> float -> float = \langlefun>
               (float \rightarrow float) \rightarrow (float \rightarrow float)let square' = dérivée (function x \rightarrow x^* \cdot x);;
   square' : float -> float = <fun>
  square' 1.;;
   - : float = 2.001
   (d\acute{e}riv\acute{e}e \cos) 0.0;;
   - : float = -0.000499999958326
```

```
Exemple 3 : composition de fonctions
let o (f,g) = function x \rightarrow g (f x);calcule g o f
let o\_succ f = o(f, succ);calcule succ o f
(o_succ \ pred) 5;; = o(pred, succ) 5= (function x \rightarrow succ (pred x)) 5
                    = succ (pred 5)
```
✬ Exemple 4 : param´etrer un algorithme par un ordre

Retour sur l'insertion d'un élément dans une liste triée dans l'ordre croissant

 $\bigwedge$ 

 $\mathcal{S}$ 

```
✫
- : (int * int) list = [(1, 2); (2, 3); (2, 4); (3, 1); (3, 2)]
  #let rec insérer (e, liste) =
    match liste with
    | | \rightarrow |\rightarrow || x::1 \rightarrow if e \leq x then e::liste else x::(ins\acute{e}erer (e, 1));;
  val insérer : 'a * 'a list \rightarrow 'a list = \langlefun>
  # insérer (1, [2;3;4]);;
  - : int list = [1; 2; 3; 4]
  # insérer ("eet", ['abc"; "def"; "klm"]);;
  - : string list = ["abc"; "def"; "eet"; "klm"]
  # insérer (true, [false; false]);;
  - : bool list = [false; false; true]
  # insérer ((3,1), [ (1,2); (2,3); (2,4); (3, 2)]);;
```

```
Et dans une liste triée dans l'ordre décroissant :
```

```
#let rec insérer_décroissant (e, liste) =
  match liste with
  |[] \rightarrow [e]\vert x::l \rightarrow if e > x then e: liste
              else x:: (insérer_décroissant (e, 1));;
val insérer_décroissant : 'a * 'a list \rightarrow 'a list = \langlefun>
```

```
\sqrt{\rightarrow 2 \text{ fonctions d'insertion polymorphes car} < \text{est polymorphic.}\bigwedgeint, float, string, char : OK pas de problème
  bool: false < truepour les couples : ordre lexicographique
 pour le reste ??????
  #type t = A of int | B of float;; #type t = B of float | A of int;
 # (A 1) < (A 1);; # (A 1) < (A 1);-: bool = false
                                     -: bool = false
 # (A 1) < (A 3);;<br># (A 1) < (A 3);;- : bool = true - - - - - - - - bool = true
 # (B \ 3.0) < (B \ 2.99);; # (B \ 3.0) < (B \ 2.99);;
  -: bool = false
                                     -: bool = false
 # (A 1) < (B 1.3);<br># (A 1) < (B 1.3);- : bool = true - - - - - - - bool = false
                     PRUDENCE !
```
✫ quel type.  $\mathcal{S}$ Attention : ne pas utiliser les fonctions  $\langle , \rangle$  et  $\leq$  et  $\geq$  avec n'importe

 $\Rightarrow$  Introduire la fonction de comparaison en tant que paramètre de la fonction d'insertion :

```
let rec insérer_gen (priorité, e, liste) =
  match liste with
  | | \rightarrow |\leftrightarrow |\leftrightarrow || x::1 -> if priorité (x, e) then x:: (insérer_gen (priorité, e, 1))
             else e::liste;;
let insérer (e, 1) = insérer_gen (\inf_{i=1}^{n} n_i, e, 1);let insérer_ordre_décroissant (e, 1) = insérer_gen (sup_int, e, 1);;
let insérer_tarot (c, main) = insérer_gen (plus_forte, c, main);;
De la même façon on peut paramétrer des tris
```
#### 2. Fonction currifiée

Comment définir une fonction qui accepte plusieurs données en entrée (*à plusieurs arguments* avec un abus de langage)?

 $\Rightarrow$  en utilisant un n-uplet d'arguments

```
let diff (x,y) = if x < y then x-y else y-x;;
diff : int * int \rightarrow int = \langle fun \rangle
```
fonction d'un seul argument (un couple d'entiers)

```
\Rightarrow en définissant une fonction currifiée
let diff x \ y = if x > y then x-y else y-x;;
diff : int \rightarrow int \rightarrow int = \langle fun \ranglelet diff = function x \rightarrow(function y \rightarrow if x > y then x-y else y-x);;
let diff x = function y \rightarrow if x > y then x-y else y-x;;
        int \rightarrow (int \rightarrow int)fonction d'un seul argument entier (x) qui calcule une fonction
        des entiers vers les entiers
                                            diff5 : int \rightarrow int = <fun</math>let diff5 = diff 5;- : int = 3
diff58;
(diff 5) 8;- : int = 3diff 58;;
                                            - : int = 3
```
A apprendre par coeur :-)

Une fonction f à deux arguments est aussi une fonction à un argument, dont le résultat est une fonction

On peut utiliser f avec un seul argument, le résultat sera une fonction.

 $\bullet$  Le type  $t_1 \rightarrow t_2 \rightarrow t_3 \rightarrow t_4$  est syntaxiquement équivalent à  $t_1 \rightarrow (t_2 \rightarrow (t_3 \rightarrow t_4))$ 

Exemple :  $(int \rightarrow int) \rightarrow int \rightarrow int$  équivalent à  $(int \rightarrow int) \rightarrow (int \rightarrow int)$ 

Attention : les parenthèses autour du type du 1er argument ne peuvent être enlevées (c'est une fonction)

•  $e_1$   $e_2$   $e_3$ ...  $e_n$  syntaxiquement équivalent à  $\ldots(e_1(e_2))e_3) \ldots e_n$ 

• Si e a le type  $t_1 \rightarrow t_2 \ldots \rightarrow t_n \rightarrow t_{n+1}$ alors  $e e_1 \dots e_i$  a le type  $t_{i+1} \dots \rightarrow t_n \rightarrow t_{n+1}$  si  $i \leq n$ 

On parle d'application partielle si  $i < n$ 

```
Une fonctionnelle qui permet de currifier une fonction :
let curry f = function x \rightarrow function y \rightarrow f(x,y);curry : (\lambda a * \lambda b \rightarrow \lambda c) \rightarrow \lambda a \rightarrow \lambda b \rightarrow \lambda c = \langle fun \ranglecurry : ('a * 'b -> 'c) \rightarrow ('a -> 'b -> 'c) = <i>fun</i>ou encore let curry f \times y = f(x,y);min;;
- : 'a * 'a -> 'a = <fun>
curry min 2 4;;
- : int = 2
let min_0 = curry min_0 in min_0 (-4);- : int = -4ici min_0 : int \rightarrow int
```
 $\bigg($ Retour sur l'insertion dans une liste triée : fonction currifiée

```
\setminus\mathcal{S}let rec insérer_gen priorité e liste =
    match liste with
     | | \rightarrow \lceile]
     | x::1 -> if priorité x e then x::(insérer\_gen priorité e l)
                else e::liste;;
  val : insérer_gen : ('a -> 'a -> bool) -> 'a -> 'a list = \tanlet insérer e l = insérer_gen (\langle) e l;;
  let insérer_ordre_décroissant e l = insérer_gen (>) e l;;
  let insérer_date d li = insérer_gen chrono d li;;
  (* chrono : date -> date -> bool *)(<) : int \rightarrow int \rightarrow bool : fonction correspondant à l'opérateur + C'est
  la fonction définie par function x \rightarrow function y \rightarrow x \rightarrow y
```
 $\bigwedge$ 

```
✬
3. Quelques fonctionelles classiques sur les listes
                                                                               \bigwedge\Rightarrow Appliquer un même traitement sur chaque élément d'une liste
  Soit f une fonction et l une liste [a_1; a_2...; a_n]On veut calculer [(f\ a_1);(f\ a_2)...;(f\ a_n)]let rec map f li = match li with
     \lceil -> \lceil| x::1 ->(f x)::(map f 1);;map : ('a \rightarrow 'b) \rightarrow 'a list \rightarrow 'b list
  Par exemple pour élever au carré tous les éléments d'une liste 1:
  map (function x \rightarrow x*x) l
  La fonctionnelle map existe en Ocaml dans le module List de la librairie
  standard :
```

```
- : ('a -> 'b) -> 'a list -> 'b list = <fun>
```
# List.map;;

 $\mathcal{S}$ 

```
\Rightarrow Sélectionner les éléments d'une liste qui vérifient un certain critère
Soit p un prédicat (une fonction à résultat booléen) et l une liste
[a_1; a_2...; a_n]On veut calculer [x|x \in l \wedge p(x) = true]let rec filter p li = match li with
  \begin{bmatrix} 1 & - \end{bmatrix}| x::1 \rightarrow if (p x) then x::(filter p 1) else (filter p 1);;
filter : (a \rightarrow b \cdot 0) \rightarrow 'a list \rightarrow 'a list
Exemples :
- une fonction qui extrait les entiers pairs d'une liste
let termes_pairs l= filter (function x \rightarrow (x \mod 2 = 0)) l
ou encore let termes_pairs = filter (function x \rightarrow (x \mod 2 = 0))
```

```
- La liste des bouts d'une main de tarot
let bouts = filter
                 (function c \rightarrow match c with Excuse \rightarrow true
                                              | Atout n \rightarrow n=1 || n=21| - -> false);;
val bouts : carte list -> carte list
-- La sous-liste des étudiants de 1A nés avant 1988 (promotion1A)
let extrait =
   filter (function e -> e.date_de_naissance.année<1988) promotion1A
val extrait : etudiant list = ....
La fonctionnelle filter existe en Ocaml : List.filter
```
 $\bigwedge$ 

 $\mathcal{S}$ 

 $\bigg($ 

 $\setminus$ 

Extension : séparer une liste en 2 sous-listes suivant un critère (fonction partition voir TD)

 $\bigwedge$ 

 $\mathcal{S}$ 

Application : tri quicksort dont l'idée est :

 $\bigg($ 

 $\setminus$ 

- choisir un élément dans la liste à trier :  $pivot$
- partitionner la liste par comparaison avec le pivot
- trier les  $2$  sous-listes obtenues obtenues (appel récursif)
- concaténer les sous-listes obtenues en plaçant le pivot entre les  $2$

 $\Rightarrow$  Combiner les éléments d'une liste entre eux à l'aide d'une opération binaire

 $\bigwedge$ 

 $\bigg($ 

let rec some 
$$
1 =
$$
 match 1 with  $[ ] \rightarrow 0$   
\n| a::r  $\rightarrow$  a + (some r);  
\n*some*  $[a_1; a_2; ...; a_{n-1}; a_n] = + a_1 (+ a_2 ( ... (+ a_{n-1} (+ a_n 0))...))$   
\nlet rec product  $1 =$  match 1 with  $[ ] \rightarrow 1$   
\n| a::r  $\rightarrow$  a \* (product r);  
\n*product*  $[a_1; a_2; ...; a_{n-1}; a_n] = * a_1 (* a_2 ( ... (* a_{n-1} (* a_n 1))...))$   
\nlet rec concat  $1 =$  match 1 with  $[ ] \rightarrow$  ""  
\n| a::r  $\rightarrow$  a  $\hat{ }$  (concat r);  
\n*concat*  $[a_1; a_2; ...; a_{n-1}; a_n] = \hat{ }$   $a_1 (\hat{ }$   $a_2 ( ... (\hat{ }$   $a_{n-1} ( \hat{ }$   $a_n 1"))...))$ 

```
Généralisation : soit f une fonction à 2 arguments, e une valeur
quelconque et l une liste [a_1; a_2...; a_{n-1}; a_n]On veut calculer f a_1 (f a_2 (...(f a_{n-1} (f a_n e))...))
let rec fold_right f l e = match l with
  \Box \rightarrow e| a::r \rightarrow f a (fold_right f r e);;
fold_right : ('a \rightarrow 'b \rightarrow 'b) \rightarrow 'a list \rightarrow 'b \rightarrow 'bExemple : calculer la somme des éléments d'une liste
let somme l = fold\_right (+) l 0de type int list \rightarrow int
```
 $\bigg($ 

 $\setminus$ 

 $\bigwedge$ 

 $\mathcal{S}$ 

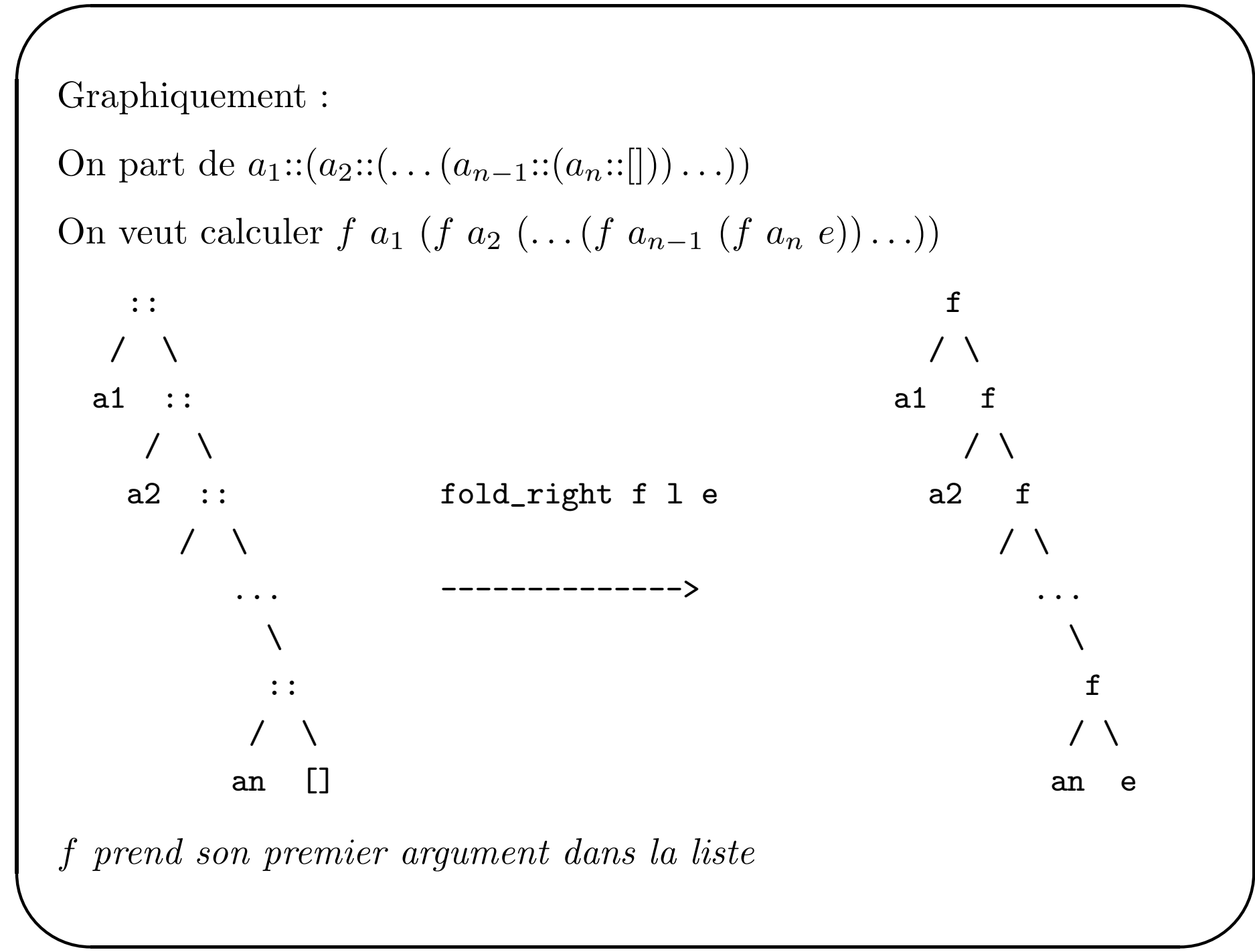

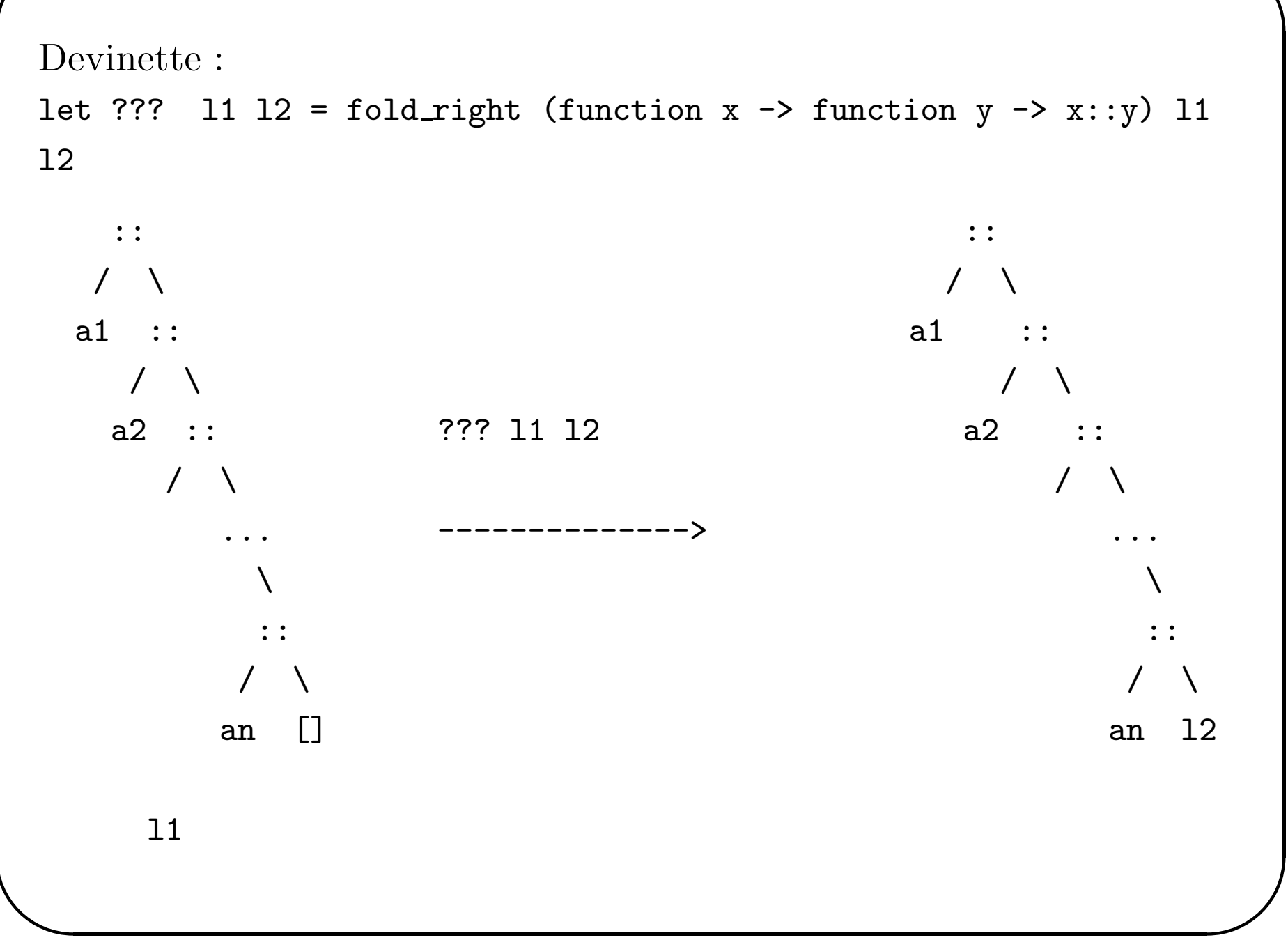

Et si on inversait les calculs ...

On veut calculer  $f(\ldots(f (f e a_1) a_2) \ldots a_{n-1}) a_n)$ 

f prend son deuxième argument dans la liste, son premier argument est le calcul déjà effectué

```
#let rec fold_left f e l = match l with
        \Box \rightarrow e| a::r \rightarrow fold_left f (f e a) r;;
fold_left : ('a \rightarrow 'b \rightarrow 'a) \rightarrow 'a \rightarrow 'b list \rightarrow 'a#let et l = fold\_left (&&) true l;
val et : bool list \rightarrow bool = \langlefun>
ou let et = fold left (kk) true ::
#et [true; true; false];;
- : bool = false
```
fold\_left f e l = fold\_right (function x -> function y -> (f y x)) l e

 $\bigwedge$ 

 $\mathcal{S}$ 

fold\_right f l e = fold\_left (function x  $\rightarrow$  function y  $\rightarrow$  (f y x)) e

fold\_left  $f e l = f o l d_r$ right  $f l e$ 

 $\bigg($ 

 $\setminus$ 

si f est associative et e élément neutre pour f démonstration par induction structurelle sur  $l$  de la propriété

 $\forall l \forall x.$  f x (fold left f e l) = fold left f x l

 $\Rightarrow$  Selon l'opération f que l'on utilise, choisir fold right ou fold left.

Pour retenir : fold left : l'élément de base est à gauche de la liste fold right : l'élément de base est à droite de la liste

Les fonctions existent dans le module List de la bibliothèque standard.

Reprenons l'exemple du système arborescent de fichiers Un fichier est :

- soit un fichier texte
- soit un répertoire contenant des fichiers

```
type fichier = Texte of string
             | Répertoire of (fichier list);;
```

```
let rec nb_texte f = match f with
```

```
Texte - \rightarrow 1
```

```
| Répertoire 1 ->
```

```
fold_right (function fi -> function y -> (nb_texte fi) + y) 1 0;;
nb_{text} : fichier -> int = \tan
```
# 4. Quelques fonctionelles pour itérer

 $i$ térer = répéter un certain nombre de fois l'application d'une fonction

 $\bigwedge$ 

 $\mathcal{S}$ 

```
\Rightarrow Itération bornée
```
 $\setminus$ 

```
Appliquer n fois la fonction f à la valeur a ou calculer le n-ième terme
de la suite (u_n)_{n\in\mathbb{N}} définie par u_0 = a, u_{n+1} = f(u_n)let rec iter n f a =
  if n = 0 then a else f (iter (n-1) f a);;
val iter : int -> ('a -> 'a) -> 'a -> 'a = \langle fun \rangleAppliquer n fois la fonction f à la valeur a c'est aussi
  appliquer n-1 fois la fonction f à la valeur f(a)let rec iter n \text{ f } a = récursivité terminale
  if n = 0 then a else iter (n-1) f (f a);
let puissance p n = iter n (function x \rightarrow px) 1;;
```
let fib n = fst (iter n (function  $(x,y) \rightarrow (x+y,x)$ )  $(1,0)$ );;

 $\bigwedge$ 

 $\mathcal{S}$ 

\n
$$
5 = 5 \times (\text{iter } 5 (\text{function } (x, y) \rightarrow (x + y, x)) (1, 0))
$$
\n

\n\n $= 5 \times (\text{iter } 4 (\text{function } (x, y) \rightarrow (x + y, x)) (1, 1))$ \n

\n\n $= 5 \times (\text{iter } 3 (\text{function } (x, y) \rightarrow (x + y, x)) (2, 1))$ \n

\n\n $= 5 \times (\text{iter } 2 (\text{function } (x, y) \rightarrow (x + y, x)) (3, 2))$ \n

\n\n $= 5 \times (\text{iter } 1 (\text{function } (x, y) \rightarrow (x + y, x)) (5, 3))$ \n

\n\n $= 5 \times (\text{iter } 0 (\text{function } (x, y) \rightarrow (x + y, x)) (8, 5))$ \n

\n\n $= 5 \times (8, 5) = 8$ \n

Même algorithme que la version récursive terminale vue en TD :

```
let rec fibacc (n, c, p) = if n=1 then c else fibacc(n-1, p+c, c);;
let fib n = if n=0 then 1 else fibacc(n,1,1);;
```

```
\setminusfib 5 = fibacc(5, 1, 1)
         = fibacc(4,2,1)= fibacc(3,3,2)= fibacc(2,5,3)= fibacc(1,8,5) = 8
```
#### $\Rightarrow$  Itération non bornée

Le nombre d'applications de  $f$  dépend d'une condition (prédicat) Le dernier terme calculé de la suite  $(u_n)_{n\in\mathbb{N}}$  est le premier terme à vérifier la condition

```
let rec loop p f a =if p a then a else loop p f (f a);;
val loop : ('a -> bool) -> ('a -> 'a) -> 'a -> 'a = <fun>
loop est plus générale que iter :
let iter n f a = snd (loop (function (p, x) -> p=n)
                             (function (p,x) \rightarrow (p+1, f x))(0, a);;
```
Exemple 1 : la plus petite puissance de p supérieure à x

```
# let ppp p x =loop (function y \rightarrow y > x) (function y \rightarrow py) 1;;
val ppp : int \rightarrow int \rightarrow int = \langlefun>
# ppp 2 10;;
- : int = 16
# ppp 5 100;;
- : int = 125
l'exposant maintenant nous intéresse
# let ppe p x =snd (loop (function (y,z) \rightarrow y \rightarrow x) (function (y,z) \rightarrow (y*p, z+1)) (1,0));;
val ppe : int \rightarrow int \rightarrow int = \langlefun>
# ppe 2 10;;
- : int = 4
# ppe 5 100;;
- : int = 3
```
Exemple 2 : calcul du zéro d'une fonction f sur [a, b] à  $\epsilon$  près. (hypothèses :  $f(a)$  et  $f(b)$  sont de signes différents et f est monotone) Méthode dichotomique : on divise l'intervalle en 2, on itère le processus sur le demi-intervalle qui contient le zéro (bornes de signes opposés) 2 implantations différentes :

- définition récursive

```
let rec zero f a b eps =
if abs_float(b -. a) < eps then (a,b)else let m = (a + b) / 2. in
     if f(a) * f(m) < 0. then zero f a m eps else zero f m b eps;;
```

```
zero (function x \rightarrow x*.x - .2.) 1.0 2.0 (1e-10);
```
: float \* float = (1.41421356232604012, 1.41421356238424778) un encadrement de  $\sqrt{2}$ 

```
- avec loop
let zero f a b eps =
  let arret (a',b') = abs\_float(b' - . a') < eps and
      trait (a', b') = (let m = (a' + b') / . 2. inif f(a') * f(m) < 0. then (a', m)else (m, b')
```
in loop arret trait (a,b);;